## Projekt – Jämviktsekvationer

## 1 Inledning

Jämviktsprojektet som ni gör under veckans studioövning består i att sätta upp jämviktsekvationer, dvs. icke-linjära ekvationssystem  $f(x) = 0$ , och lösa dem med Newtons metod.

## 2 Uppgifter

Formuleringen av projektuppgiften "Fettlösliga fenoler" finner du på studiohemsidan. Läs den noga, det är där kemin beskrivs och det är där du finner uppgifterna.

För att underlätta lite sätter vi upp ekvationssystemet för uppgift 1 och ger på studiohemsidan koder i MATLAB för att beskriva funktion och derivatamatris.

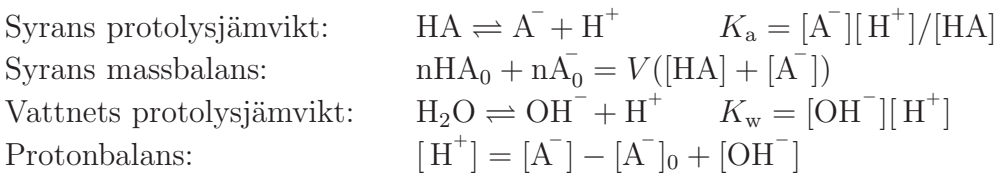

där  $V$  är volymen av vattenlösningen, n $HA_0$  är ämnesmängd tillsatt syra HA (i mol) och n $\overline{A_0}$  är ämnesmängd tillsatt konjugerad bas A (i mol) samt  $[A^-]_0 = nA_0/V$  dess koncentration.

Detta leder till ekvationssystemet

$$
\left\{\begin{array}{l} K_{\rm a}[\rm{HA}] - [\rm{A}^{-}][\rm{H}^{+}] = 0 \\ \mathrm{nHA_0} + \mathrm{nA_0}^{-} - V([\rm{HA}] + [\rm{A}^{-}]) = 0 \\ K_{\rm w} - [\rm{OH}^{-}][\rm{H}^{+}] = 0 \\ [\rm{H}^{+}] + \mathrm{nA_0}^{-}/V - ([\rm{A}^{-}] + [\rm{OH}^{-}]) = 0 \end{array} \right.
$$

Låter vi

$$
x = (x_1, x_2, x_3, x_4),
$$
  $x_1 = [HA], x_2 = [A^{\dagger}], x_3 = [OH^{\dagger}], x_4 = [H^{\dagger}]$ 

kan dessa ekvationer skrivas

$$
\boldsymbol{f}(\boldsymbol{x})=\boldsymbol{0}
$$

där

$$
\boldsymbol{f}(\boldsymbol{x}) = \begin{bmatrix} K_{\rm a}x_1 - x_2x_4 \\ {\rm nHA}_0 + {\rm nA}_0 - V(x_1 + x_2) \\ K_{\rm w} - x_3x_4 \\ x_4 + {\rm nA}_0 / V - (x_2 + x_3) \end{bmatrix}
$$

med Jacobimatrisen

$$
Df(x) = \begin{bmatrix} K_a & -x_4 & 0 & -x_2 \\ -V & -V & 0 & 0 \\ 0 & 0 & -x_4 & -x_3 \\ 0 & -1 & -1 & 1 \end{bmatrix}
$$

På studiohemsidan finns funktionerna fun protolys1 och jac protolys1, som definierar funktionen  $f(x)$  och Jacobimatrisen  $Df(x)$ , samt skriptfilen uppgift1, som man kan bygga vidare på för att få ett effektivt sätt att administrera alla beräkningar.

För uppgift 2 och 3 är det lämpligt att skapa nya funktioner fun protolys2 och jac protolys2 som är en modifiering av de tidigare. Vidare är det lämpligt att skapa en skriptfil uppgift2o3 för att administrera de nya beräkningarna.

## 3 Redovisning

Redovisas för kemi i ett Word-dokument som skickas in via Pingpong enligt instruktioner under Innehåll/Matte på kemikursens hemsida. För studiohandledaren visar ni upp skriptfiler med tillhörande funktionsfiler för lösning av jämviktsekvationerna.